#### 1. Проверьте как Вы заполнили документ Операция, введенная вручную.

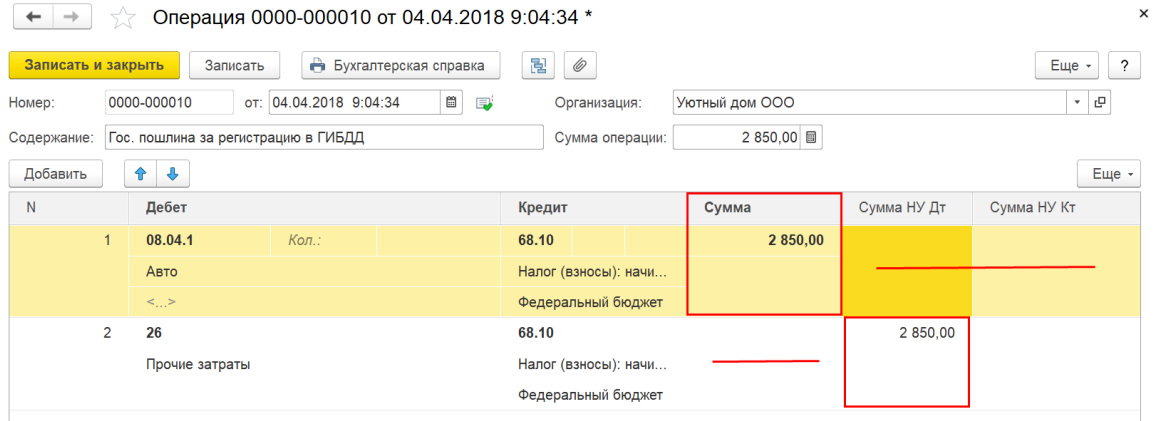

#### 2. Оборотно-сальдовая ведомость по счету 08.04.1

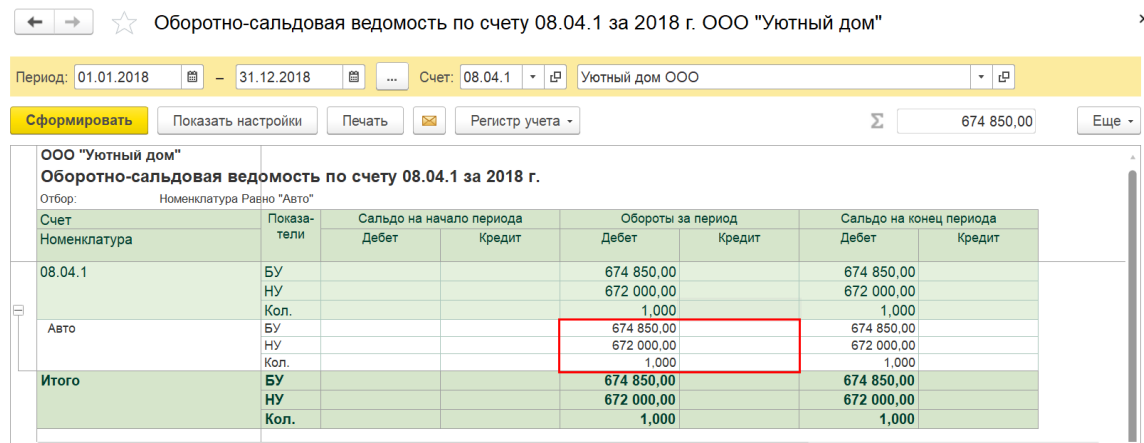

## 3. Карточка счета 08.04.1

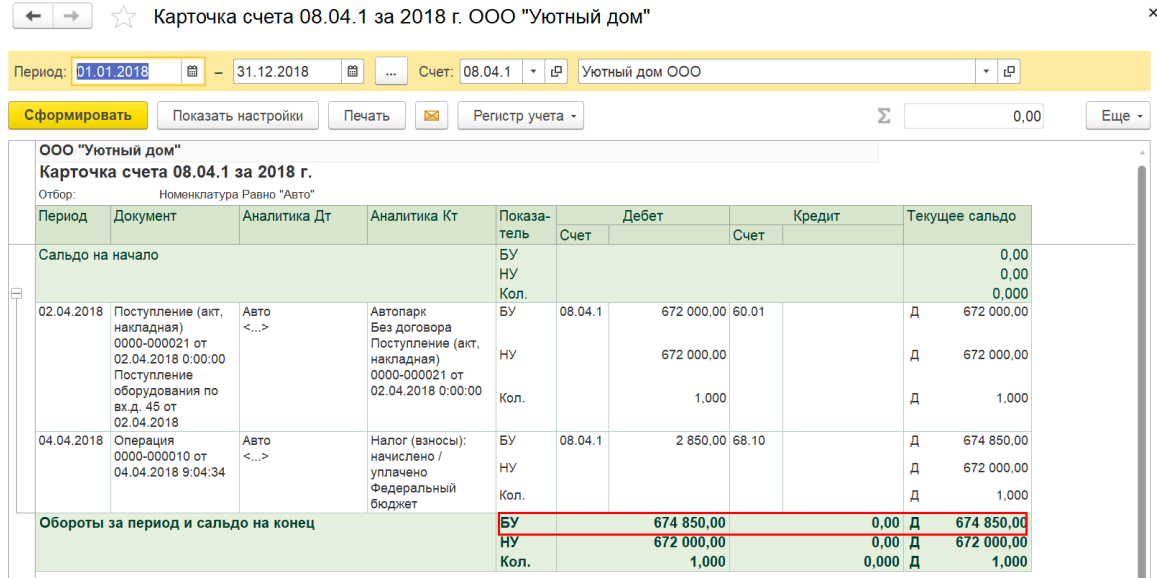

 $\boldsymbol{\mathsf{x}}$ 

# 3. Принятие к учету ОС

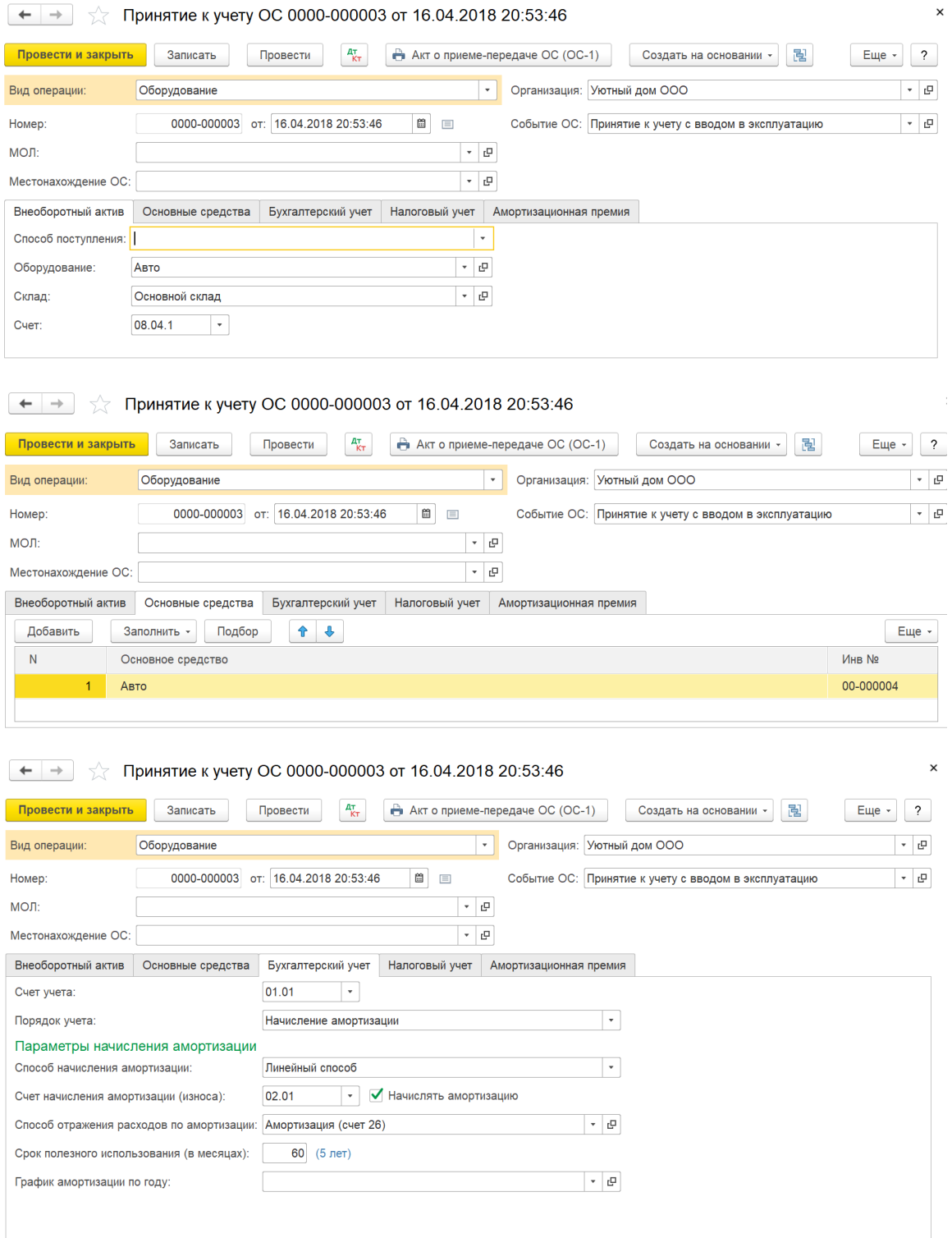

![](_page_2_Picture_17.jpeg)

![](_page_2_Picture_18.jpeg)

## 4. ОСВ по счету 08.04.1

 $\leftarrow$   $\rightarrow$   $\rightarrow$  Оборотно-сальдовая ведомость по счету 08.04.1 за 2018 г. ООО "Уютный дом"

![](_page_2_Picture_19.jpeg)

 $\boldsymbol{\mathsf{x}}$